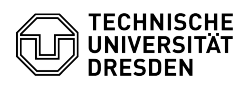

## Setup VPN with Cisco AnyConnect for macOS

03.07.2024 09:26:49

## **FAQ-Artikel-Ausdruck**

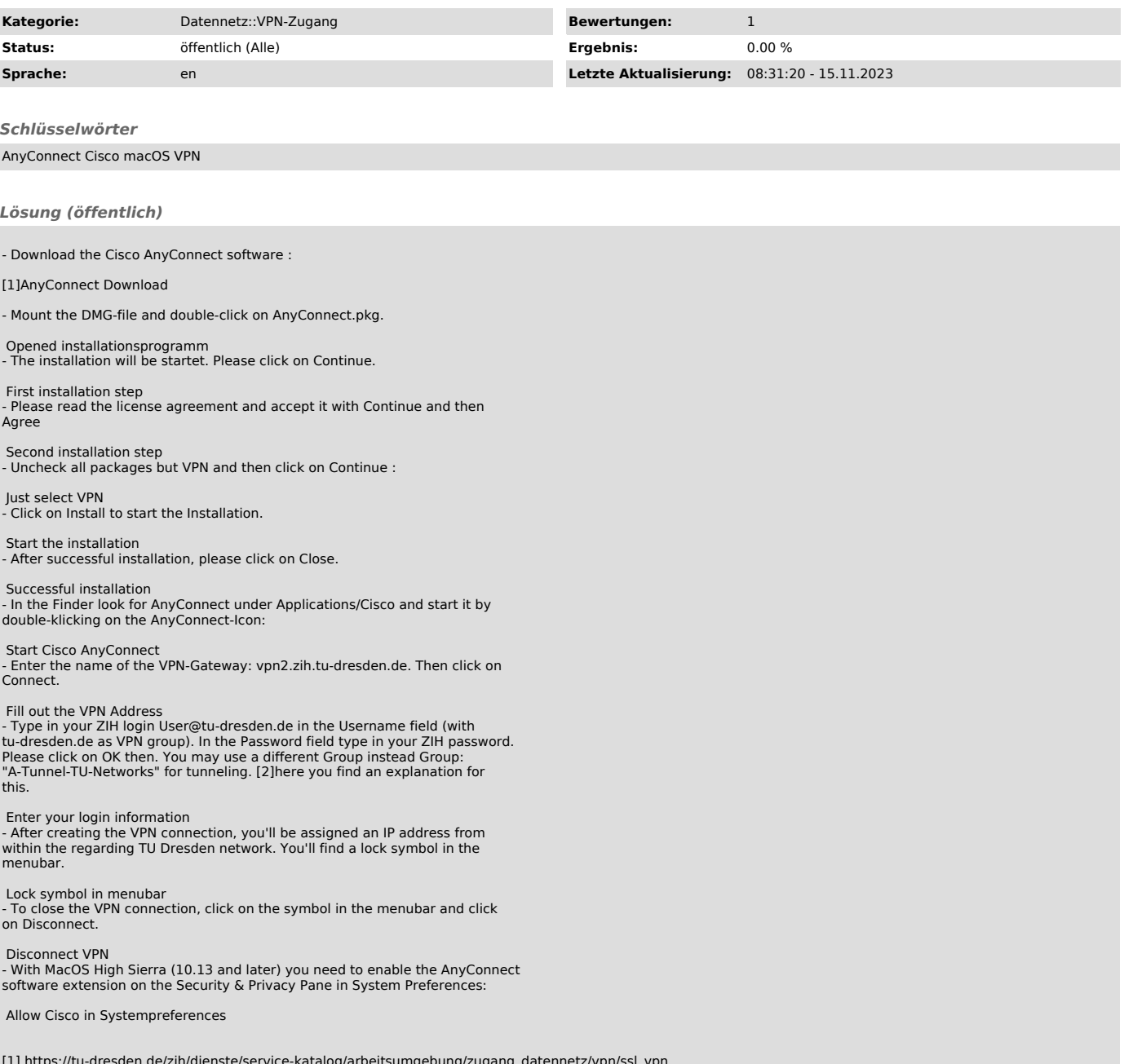

[1] https://tu-dresden.de/zih/dienste/service-katalog/arbeitsumgebung/zugang\_datennetz/vpn/ssl\_vpn [2] https://tu-dresden.de/zih/dienste/service-katalog/arbeitsumgebung/authentifizierungsdienst/2\_faktor\_auth#section-4